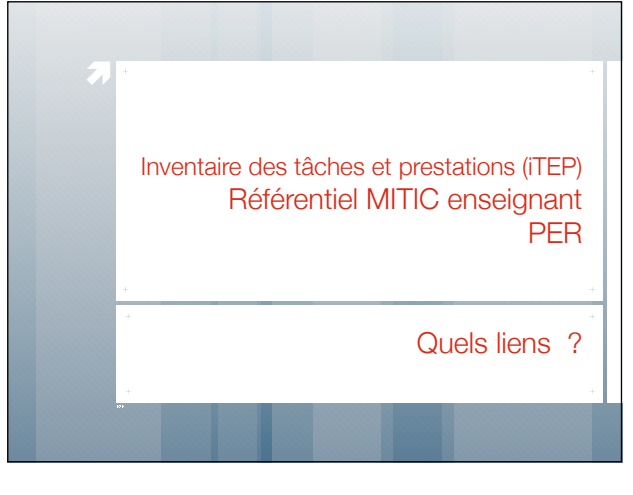

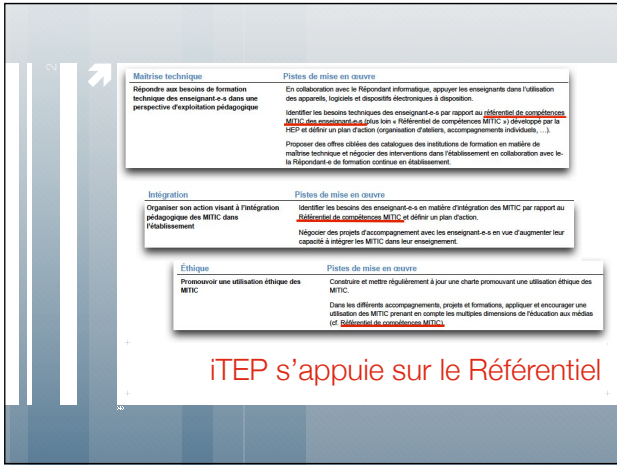

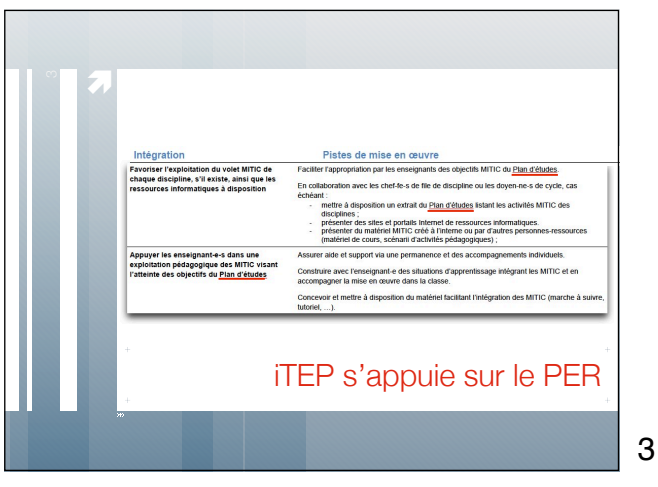

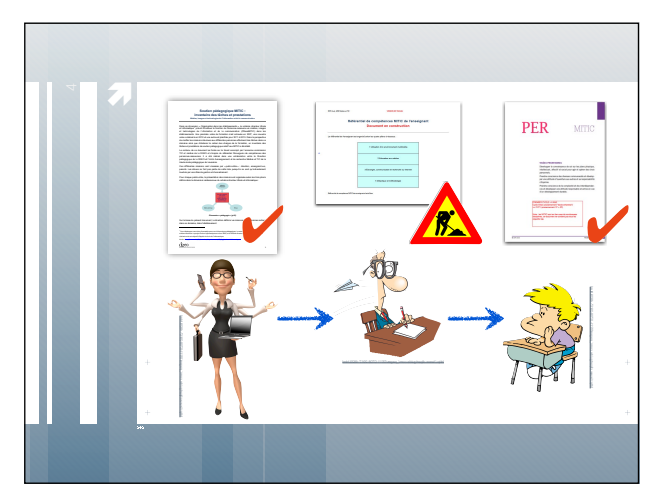

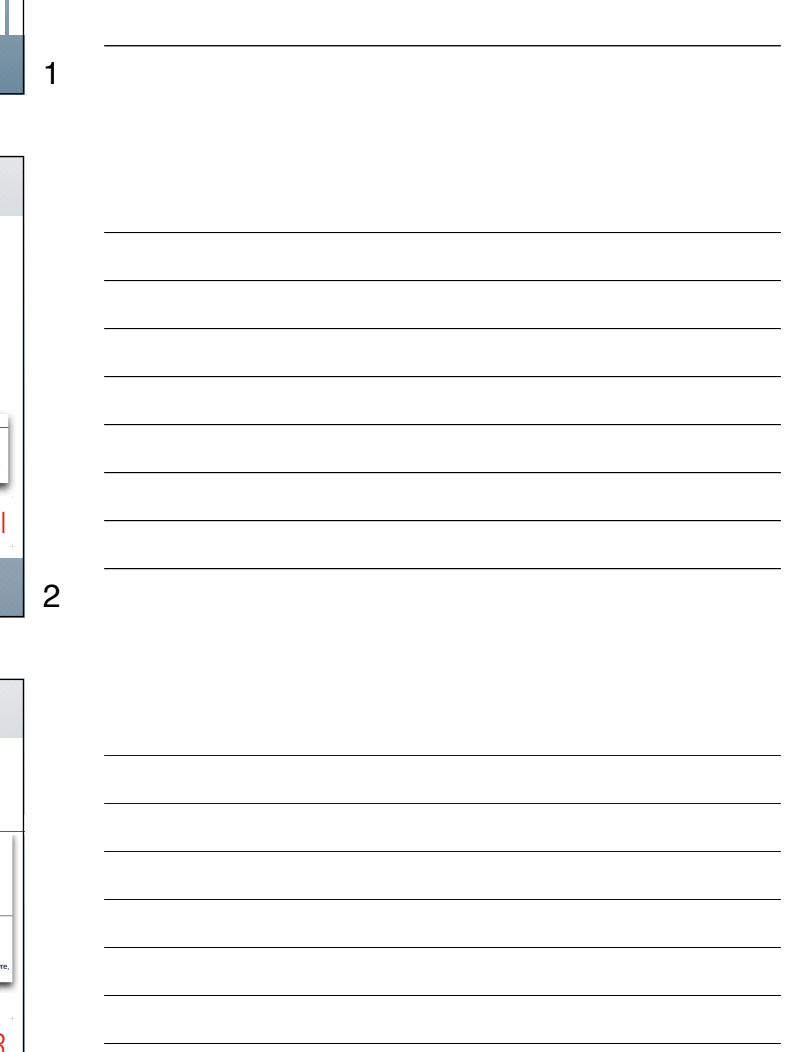

4